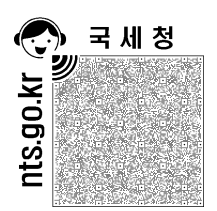

## 사 업 자 등 록 증

## ( 법인사업자: 지점 ) 등록번호 : 501-82-05178

법인명 (단체명) : (재) FITI시험연구원 대구시험인증센터 표 자 : 김화영 대

개 업 연 월 일 : 1987 년 01 월 01 일 법인등록번호 : 114122-0000097 사 업 장 소 재 지 : 대구광역시 달서구 성서로 329, 6층 603호(갈산동, 동원비즈플랫폼)

- 본 점 소 재 지 : 서울특별시 강서구 마곡중앙8로3길 79(마곡동)
- 종목 시험, 검사, 연구기술용역 사 업 의 종 류 : [업태] 서비스 기타 공학 연구개발업 전문, 과학 및 기술서비스업. 발 급 朴 유 : TANOIA)  $\circ$

 $\overline{\phantom{a}}$ 

LANON

사업자 단위 과세 적용사업자 여부 : 여( ) 부(v) 전자세금계산서 전용 전자우편주소 :

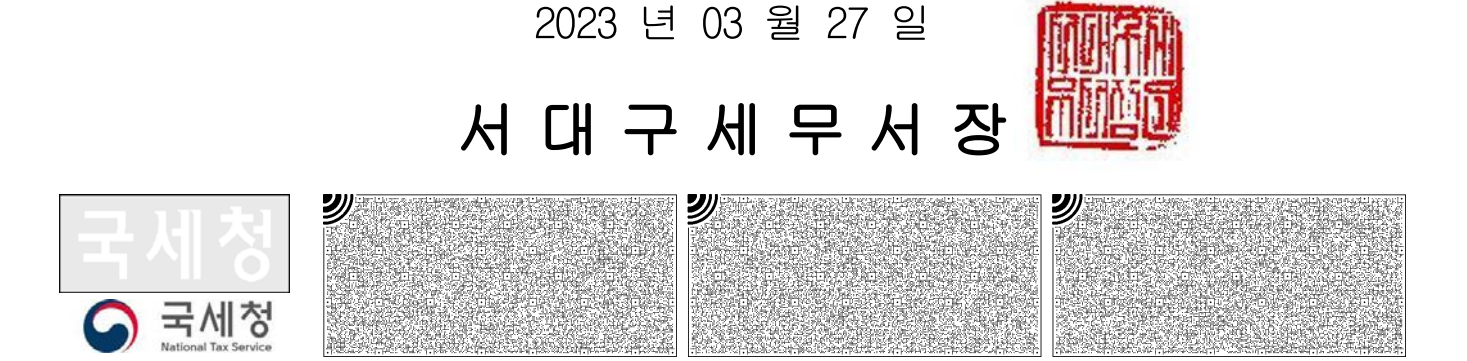